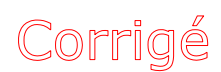

## **MAT 2080** MÉTHODES STATISTIQUES

## **EXAMEN DE MI-SESSION AUTOMNE 2005**

### **Date : Dimanche 6 novembre 2005, de 14h00 à 17h00**

#### **INSTRUCTIONS**

- 1. Détachez la feuille-réponses à la fin de ce cahier et inscrivez-y *immédiatement* votre nom, votre code permanent et votre numéro de groupe.
- 2. Seule la feuille-réponses doit être remise. Vous y inscrirez vos réponses sous la forme d'une lettre majuscule correspondant à votre choix.
- 3. Tout texte de référence (manuel, notes de cours, notes personnelles, etc.) est interdit. *Tout cas de plagiat ou de fraude sera soumis au Comité de discipline.*
- 4. L'usage d'une calculatrice est autorisé.
- 5. L'étudiant doit placer sa carte d'étudiant (avec photo) sur la table et signer la feuille de présence lors de la remise de sa feuille-réponses.
- 6. Pas de téléphone cellulaire sur la table.

#### **Question 1** [4+4+6 *points*]

Voici le nombre *X* de personnes dans un échantillon de 5 ménages :

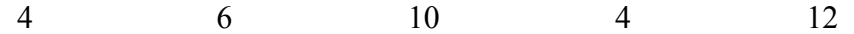

Déterminer chacun des indices suivants [*Choisir vos réponses parmi celles présentées au bas de la page*] :

- 1-a) La moyenne arithmétique de *X*
- 1-b) La médiane de *X*
- 1-c) La variance  $σ<sup>2</sup>$  de *X*

**Question 2** [4+4+6 *points*]

Voici la distribution d'une variable *X*:

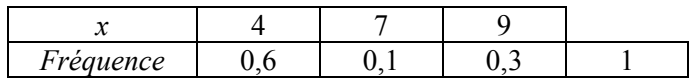

Déterminer chacun des indices suivants [*Choisir vos réponses parmi celles présentées au bas de la page*] :

- 2-a) La moyenne arithmétique de *X*
- 2-b) La médiane de *X*
- 2-c) La variance  $\sigma^2$  de X

#### *Choix de réponse pour les questions* **1 et 2**

[*À moins qu'elles ne soient exactes, les réponses sont présentées avec 4 décimales, en ordre croissant*] :

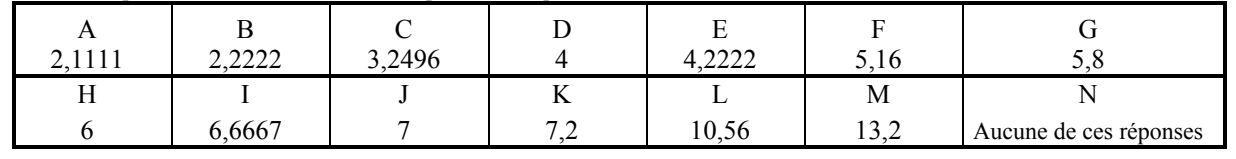

#### **Question 3** [4+4 *points*]

Une boîte contient **12** vis dont **4** sont défectueuses. On tire au hasard un échantillon de **6** vis, sans remise. Soit *X* le nombre de vis défectueuses dans l'échantillon. Déterminer chacune des quantités suivantes [*Choisir votre réponse dans la liste au bas de la page*] .

3-a) Var(*X*)

3-b)  $P(X = 2)$ 

#### **Question 4** [4+4+4 *points*]

Le poids des œufs d'une certaine catégorie est une variable de loi normale de moyenne **65 g** et d'*écart-type* **4 g**. Déterminer chacune des quantités suivantes [*Choisir votre réponse dans la liste au bas de la page*].

- 4-a) La probabilité qu'un œuf tiré au hasard pèse plus de 70 g
- 4-b) La variance du poids total d'une douzaine d'œufs
- 4-c) La variance du poids moyen des œufs dans un paquet de 12 oeufs

#### **Question 5** [4+4+4+4+4 *points*]

Supposons que dans un très grand lot, **10 %** des œufs sont en fait des « Jumbo » (70 g ou plus). Vous tirez au hasard des œufs dans le lot afin d'obtenir des Jumbo. Déterminer chacune des quantités suivantes [*Choisir votre réponse dans la liste au bas de la page*].

- 5-a) La variance du nombre d'oeufs qu'il vous faudra tirer pour obtenir un premier Jumbo.
- 5-b) La probabilité que votre premier Jumbo soit le 4*<sup>e</sup>* œuf tiré.
- 5-c) La probabilité de devoir tirer plus de 6 œufs pour obtenir votre premier Jumbo.
- 5-d) La variance du nombre d'œufs que vous devrez tirer pour pouvoir constituer une douzaine de Jumbo.
- 5-e) La probabilité que dans un échantillon de 200 œufs vous ayez au plus 18 Jumbo [*Calcul approximatif*].

*Choix de réponse pour les questions* **3 à 5** [*Choisir l'intervalle qui contient votre réponse*]

| А               | B             |                 |                 | E             |                           |
|-----------------|---------------|-----------------|-----------------|---------------|---------------------------|
| $0,072 - 0,074$ | $0,07 - 0,20$ | $0,31 - 0,37$   | $0,45 - 0,46$   | $0,52 - 0,61$ | $0,66 - 0,67$             |
| G               | H             |                 |                 |               |                           |
| $0,72 -0,73$    | $0,86 - 0,88$ | $0,886 - 0,910$ | $0,917 - 0,925$ | $1,32 - 1,35$ | $15 - 17$                 |
| M               |               |                 |                 |               |                           |
| $47,5 - 48,5$   | $89 - 91$     | $190 - 194$     | $1075 - 1085$   | $2298 - 2310$ | Aucune de ces<br>réponses |

#### **Question 6** [4+4+2+2+4+4+4 *points*]

Afin de déterminer l'effet du lieu de travail sur la santé pulmonaire, on note la *capacité pulmonaire vitale* [\\*](#page-2-0) (CPV) *Y* d'un groupe de **250** sujets dont **200** travaillent dans des bureaux et **50** dans l'usine. Voici les données complètes (la variable *X* est l'âge) :

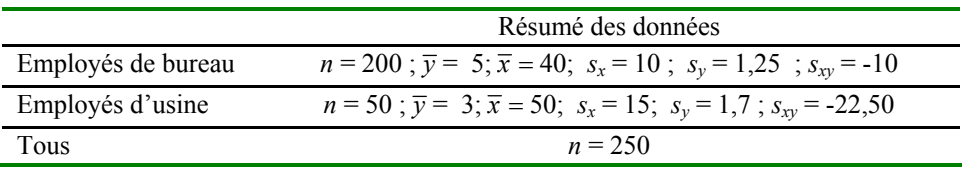

[*Choix de réponses à la fin de la question* 6-d)]

- 6-a) Déterminer l'âge moyen du groupe entier (250 sujets).
- 6-b) Déterminer, *pour les employés de bureau*, le coefficient de corrélation entre l'âge (*X*) et la CPV (*Y*).
- 6-c) *Pour les employés de bureau encore*, soit *Y* = *a* + *bx* la droite des moindres carrés permettant de prédire la CPV à partir de l'âge.

6-c)-(i) Déterminer la valeur de *b* ; 6-c)-(ii) Déterminer la valeur de *a*.

6-d) On constate que les employés de bureau ont une meilleure CPV, la différence entre les employés de bureau et ceux de l'usine étant, en moyenne, de 2 litres. Cette différence est-elle attribuable au lieu de travail? Peut-être pas, car on constate aussi que les employés de bureau sont *plus jeunes*. Vous devez donc comparer les deux groupes par rapport à leur CPV après avoir éliminé —à l'aide de moyennes ajustées— l'effet de l'âge. Donc calculer la moyenne ajustée

6-d)-(i) des employés de bureau; 6-d)-(ii) des employés d'usine

*Choix de réponse pour les questions* **6-a) à 6-d)** [*À moins qu'elles ne soient exactes, les réponses sont présentées avec 4 décimales, en ordre croissant*]

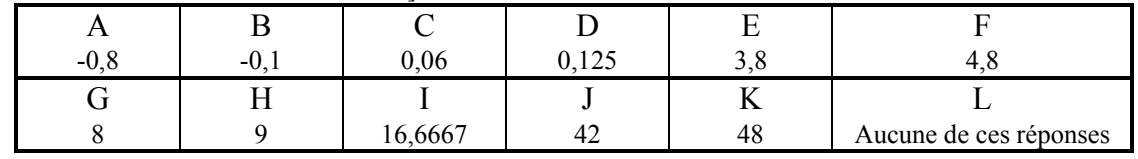

6-e) Lesquelles des affirmations suivantes sont justifiées par les calculs effectués en 6-d)? [*Choisissez votre réponse dans la liste ci-dessous*].

*R*<sup>1</sup> La différence de CPV entre les deux groupes est *partiellement* expliquée par la différence d'âge

- *R*<sup>2</sup> La différence de CPV entre les deux groupes est *entièrement* expliquée par la différence d'âge
- *R*<sup>3</sup> On estime que si les employés de bureau avaient été aussi vieux que les autres, ils auraient eu la *même* CPV
- *R*4 La différence de CPV n'est *nullement* expliquée par la différence d'âge
- *R*<sup>5</sup> La différence d'âge ne *suffit pas* à expliquer la différence de CPV

#### *Choix de réponse pour la question* **6-e)**

Les conclusions suivantes sont justifiées [*Inscrire l'une des lettres* A *à* J]:

| $R_1$ et $R_5$ seulement |
|--------------------------|
|                          |
| $R_5$ seulement          |
|                          |

<span id="page-2-0"></span>La *capacité pulmonaire vitale* est le volume maximal d'air expiré énergiquement après une inspiration maximale

## **Question 7** [4+4 *points*]

réellement dans la population

Le coefficient de corrélation calculé en 6-b) permet-il de conclure qu'il existe réellement une relation entre la CPV et l'âge *dans la population des employés de bureau*?

7-a) Valeur de |*Z*| qui permet de tirer une conclusion [*À moins qu'elles ne soient exactes, les réponses sont présentées avec 4 décimales, en ordre croissant*]

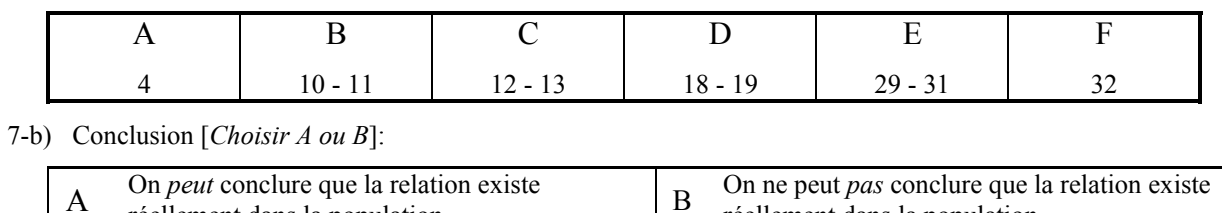

réellement dans la population

4

# **Table de la loi normale**

## **Surfaces à gauche du point z**

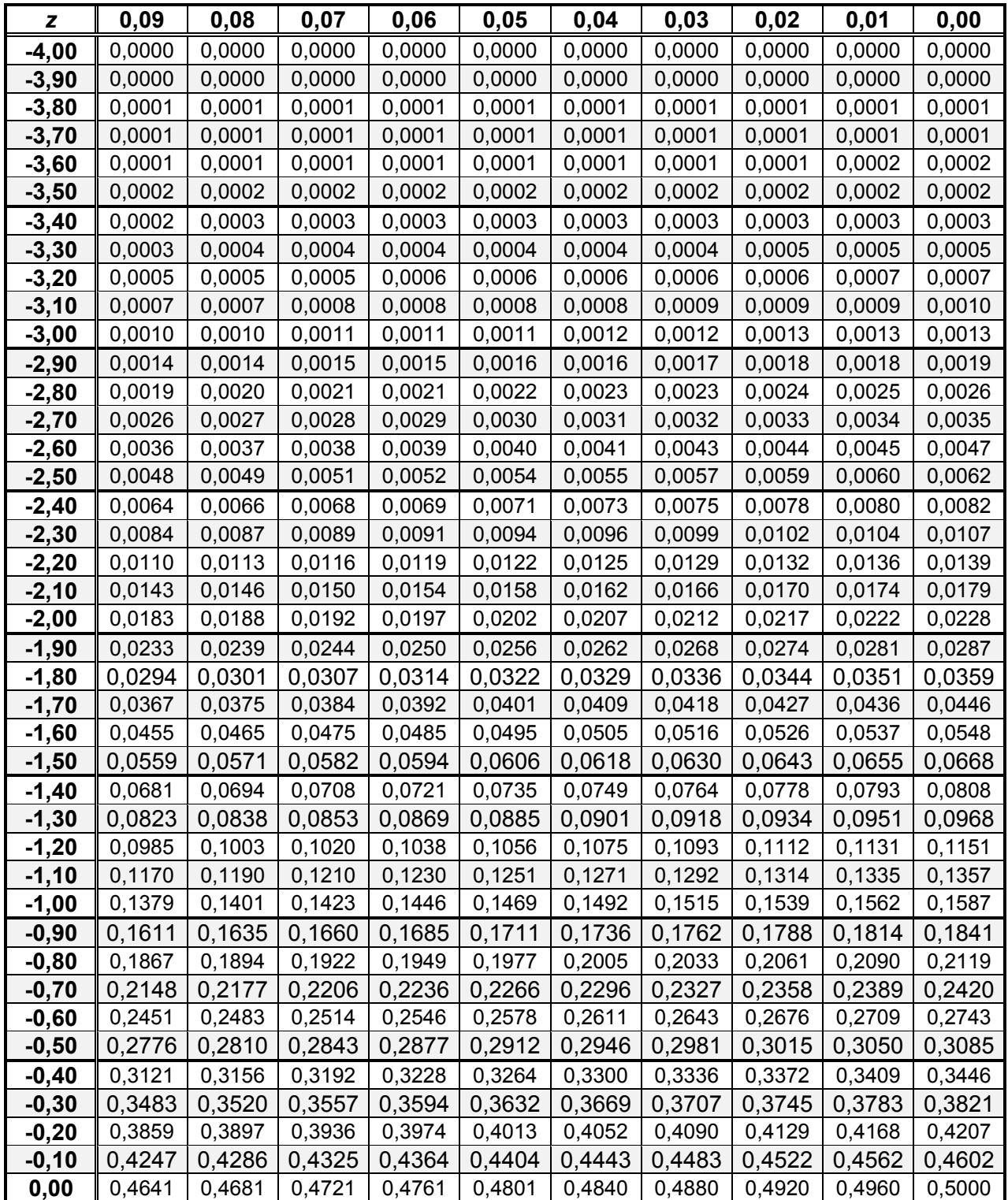

# **Table de la loi normale**

**Surfaces à gauche du point z** 

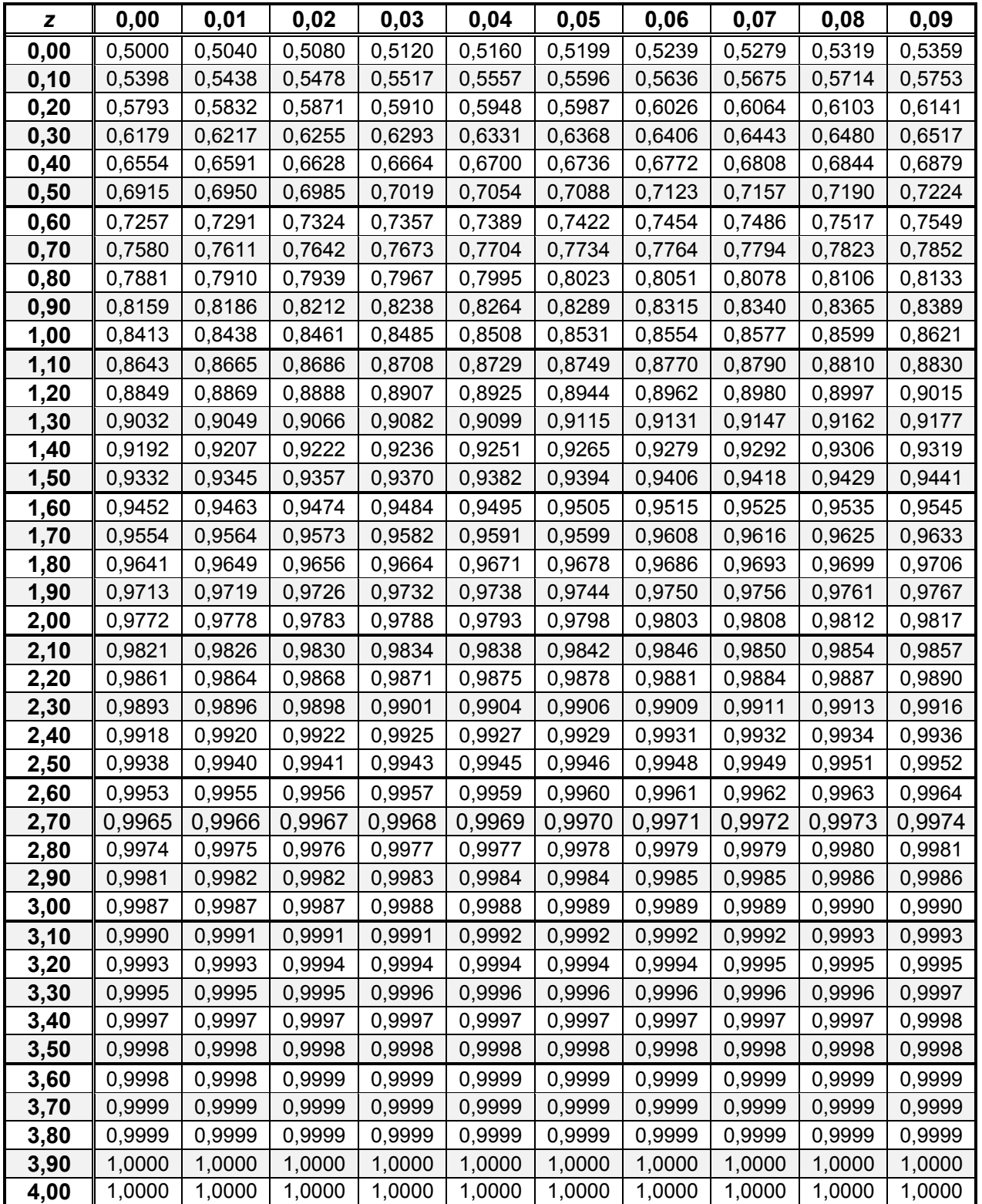

#### **Formulaire MAT2080 Examen Intra**

1 *Moyenne arithmétique* :  $\overline{y} = (1/n) \sum_{i=1}^{n}$ pour une série de données et  $\sum_{i=1}^n y_i$ 

$$
\overline{y} = \frac{1}{n} \sum\nolimits_{i=1}^p y_i n_i = \sum\nolimits_{i=1}^p y_i f_i
$$

pour une distribution

2 *Variance* :

$$
\sigma^2 = \frac{\sum_{i=1}^n (y_i - \overline{y})^2}{n}
$$

pour une série de données et

$$
\sigma^2 = \sum_{i=1}^p (y_i - \overline{y})^2 f_i
$$

pour une distribution. *Écart-type :* racine carrée de la variance. 3 *Écart-type corrigé* :

$$
s = \sqrt{\frac{\sum_{i=1}^{n} (y_i - \overline{y})^2}{n-1}} = \sqrt{\frac{n}{n-1}} \sigma.
$$

$$
\sum_{i=1}^{n} (x_i - \overline{x})(y_i - \overline{y})
$$

4 *Covariance* :  $\sigma_{xy} = \frac{\sum_{i=1}^{y}}{2}$  $\sum_{i=1}^{n} (x_i - \overline{x})(y_i - \overline{y})$  $\sigma_{\text{rv}} = \frac{\sum_{i=1}^{n} (x_i - \overline{x})(y_i - \overline{y})}{\sigma_{\text{rv}}}$ 

*covariance corrigée* :

$$
s_{xy} = \frac{\sum_{i=1}^{n} (x_i - \overline{x})(y_i - \overline{y})}{n-1}
$$

*n*

12 *Lois discrètes* 

5 *Coefficient de corrélation* :

$$
r = \frac{\sigma_{xy}}{\sigma_x \sigma_y} = \frac{s_{xy}}{s_x s_y}.
$$

6 *Coefficients de la droite des moindres*   $carr\acute{e}s$   $Y = a + bx$ :

$$
b = \frac{\sigma_{xy}}{\sigma_x^2} = \frac{s_{xy}}{s_x^2}, \quad a = \overline{y} - b\overline{x}.
$$

7 
$$
\hat{\sigma}_{y.x} = \sqrt{\frac{n-1}{n-2}} S_y \sqrt{1-r^2} ; \hat{\sigma}_b = \frac{\hat{\sigma}_{y.x}}{\sqrt{n-1} s_x}
$$

- 8 *Intervalle de confiance pour* β :  $b - 2 \hat{\sigma}_b \leq \beta \leq b + 2 \hat{\sigma}_b$
- 9 *Statistique pour tester l'indépendance de deux variables quantitatives* :

$$
Z = \frac{\sqrt{n-2}r}{\sqrt{1-r^2}}
$$

- 10 *Espérance mathématique* d'une variable aléatoire *X* :  $E(X) = \mu = \sum_{x} x p(x)$ .
- 11 *Variance* d'une variable aléatoire *X* :

$$
\operatorname{Var}(X) = \sum_{x} (x - \mu_X)^2 p(x).
$$

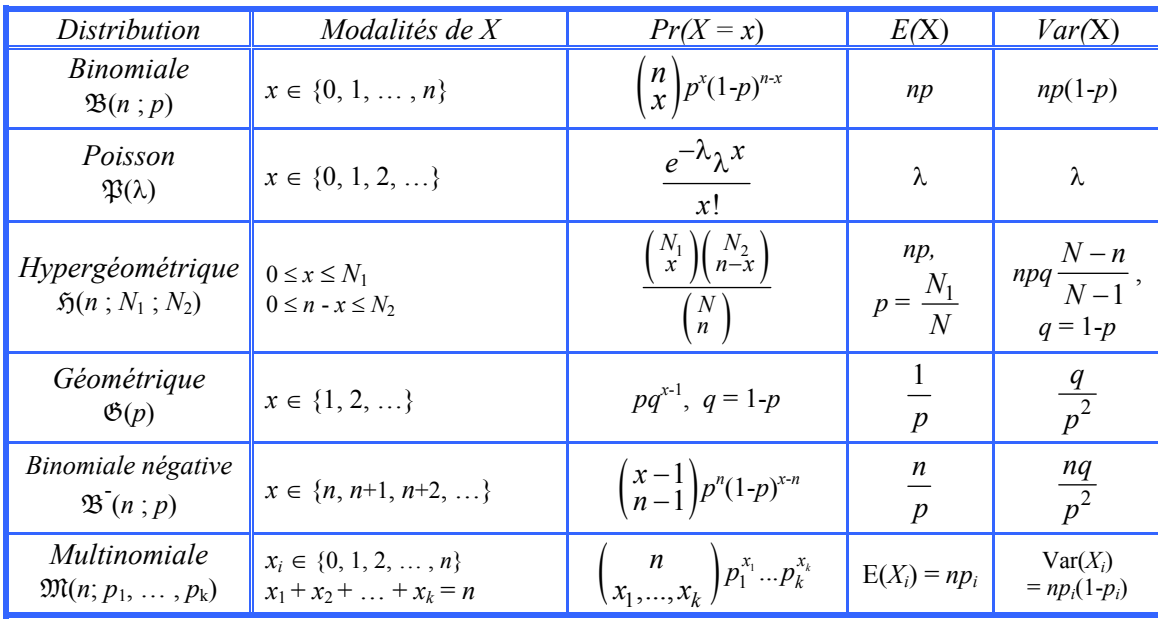

13 Soit  $X \sim \mathfrak{B}(n,p)$ ,  $n > 30$ ,  $np > 5$ ,  $nq > 5$ . Alors  $X \sim \mathfrak{N}(np; npq)$ , approximativement.

# **Feuille-réponses (version jaune) and les leurs de la vivale de la vivale de la vivale de la vivale de la vivale de la vivale de la vivale de la vivale de la vivale de la vivale de la vivale de la vivale de la vivale de**

*Ne rien écrire ici* 

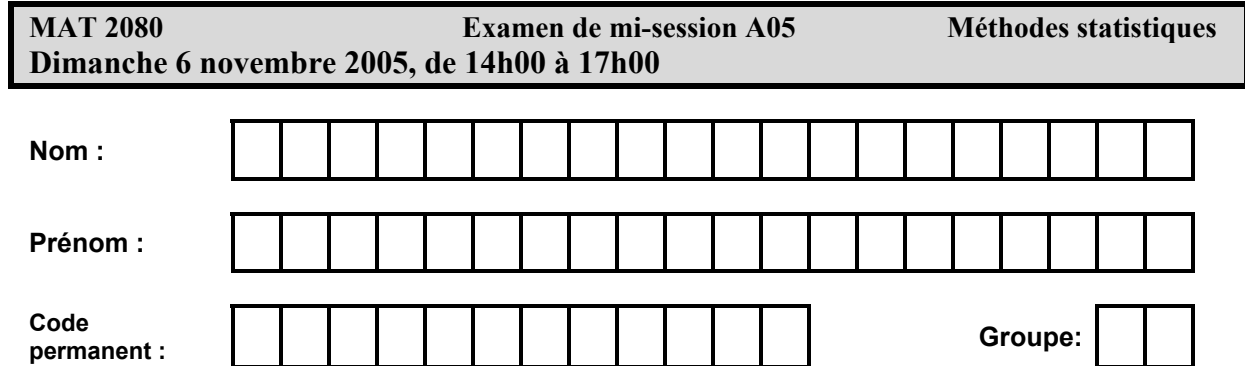

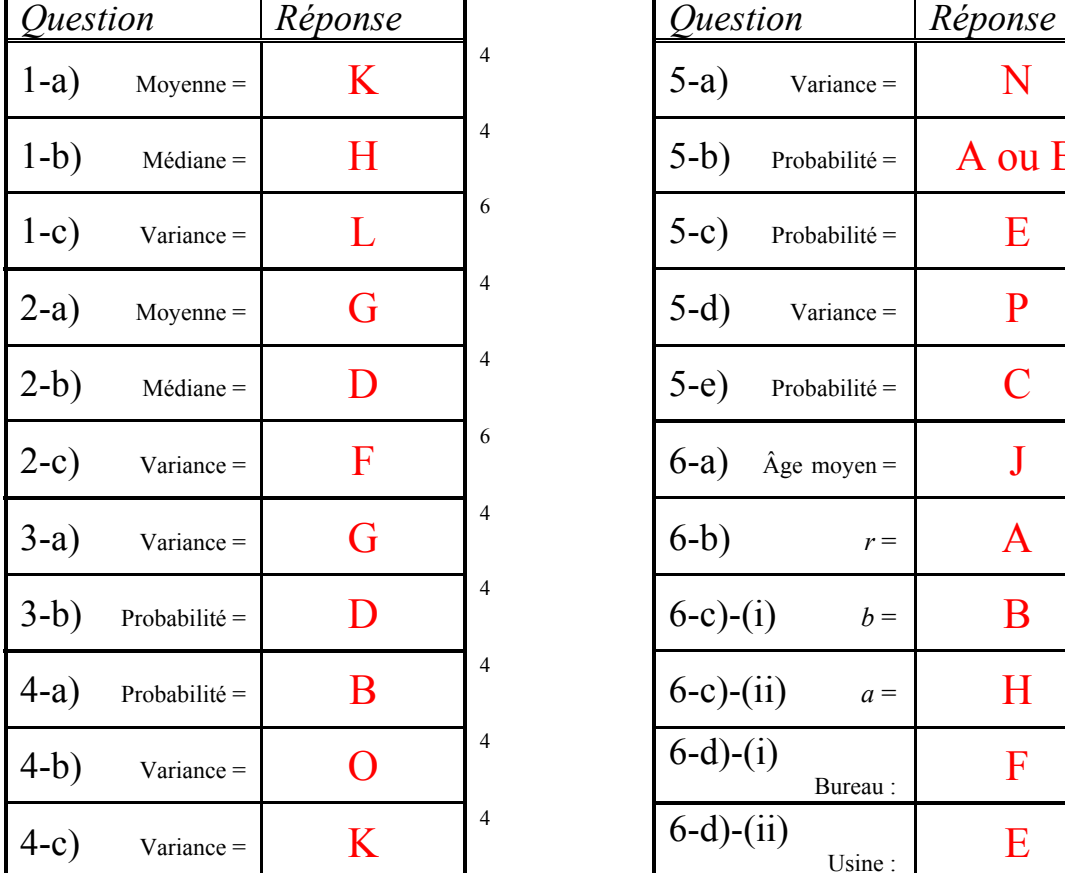

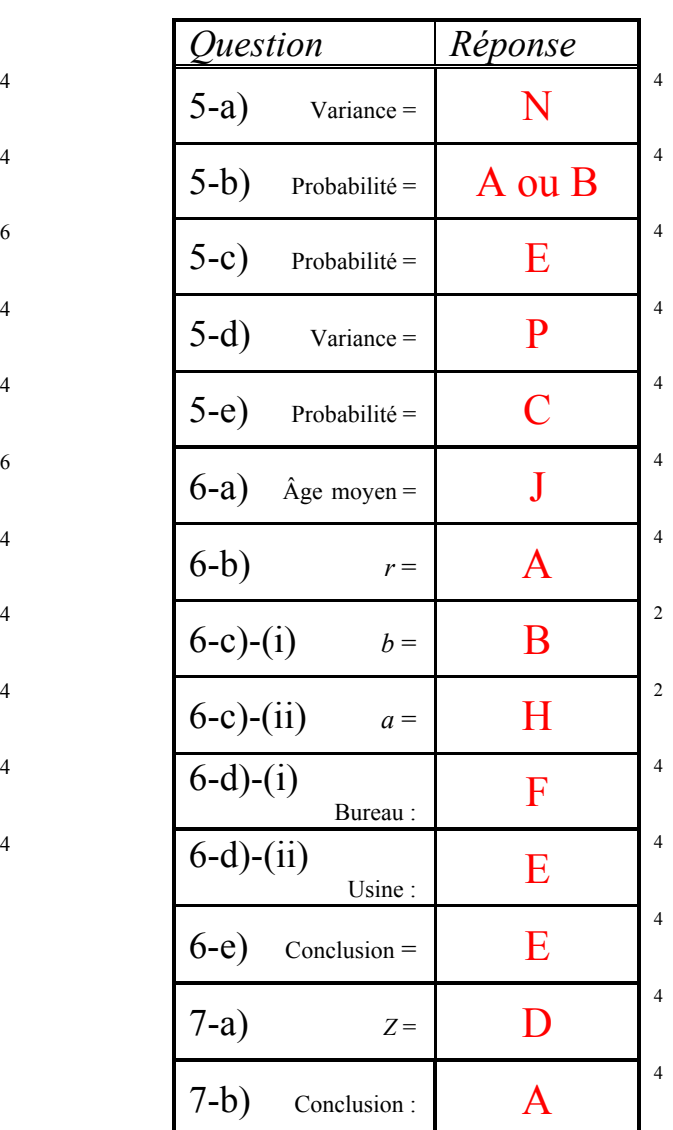